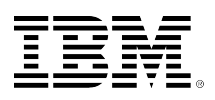

# **developerWorks**

## **Effective use of SQL built-in global variables**

Jing Li Scott Hanson December 20, 2016

This article explains SQL built-in global variables supported on IBM i and easy access to useful environmental information for users.

SQL built-in global variables are read-only, maintained by IBM® DB2® for i, and are a trusted and easily consumed resource. Some global variables exist for DB2 family compatibility and are contained within the SYSIBM schema. Other global variables provide IBM i specific value and are contained within the QSYS2 schema. Global variables provide applications and users with easy access to useful environmental information that can be used for auditing and debugging. They allow improved application logging as well as more advanced exit point programs, trigger programs, and row and column access control (RCAC) rule texts.

Table 1 contains general information about SQL built-in global variables. The built-in global variables are not available in releases before IBM i 7.2.

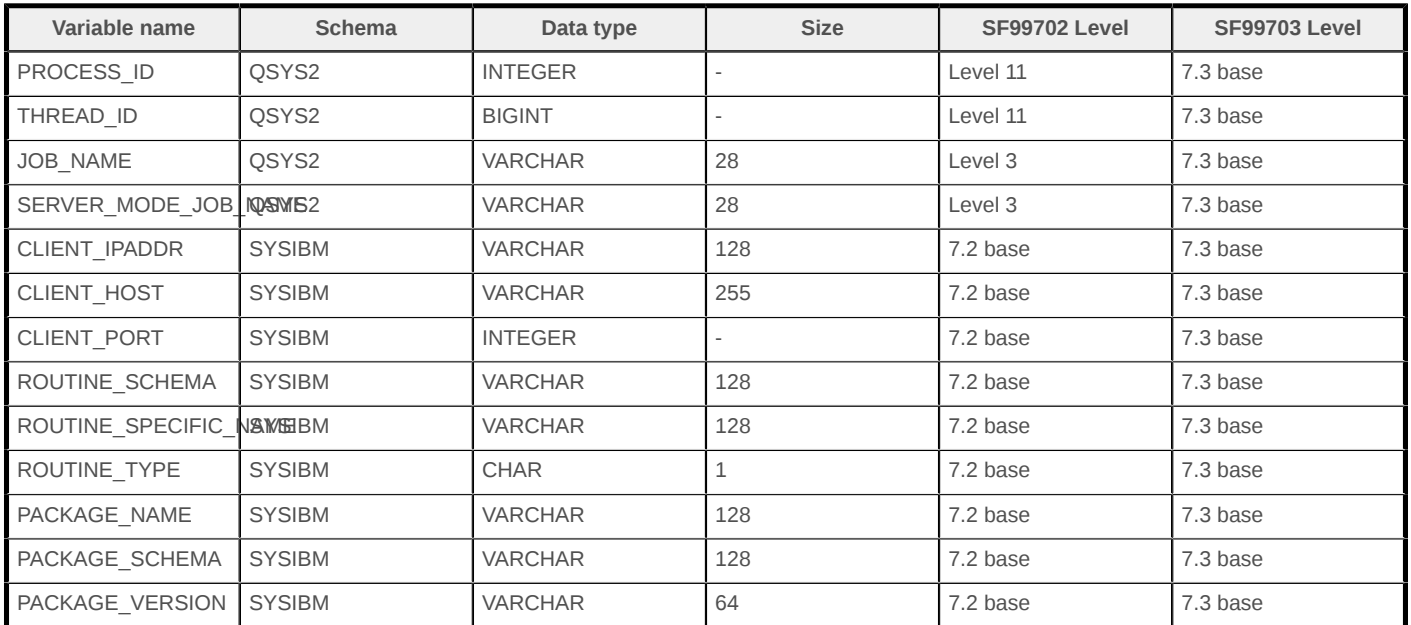

#### **Table 1. SQL built-in global variables general information**

You can find the built-in global variables in the QSYS2.SYSVARIABLES catalog. A query to show all available SQL built-in global variables is:

```
SELECT VARIABLE_SCHEMA, VARIABLE_NAME
     FROM QSYS2.SYSVARIABLES
   WHERE VARIABLE SCHEMA = 'OSYS2' OR
          VARIABLE_SCHEMA = 'SYSIBM';
```
Before the introduction of these built-in global variables, the only way to obtain this information within SQL would have been to create an external procedure or function to obtain the information from a system API and return that information. Having a built-in global variable eliminates this effort and provides additional efficiency.

### **QSYS2.THREAD\_ID**

The QSYS2.THREAD\_ID built-in global variable contains the thread identifier (ID) of the current thread. The data is BIGINT, but if you prefer to see the value in the hexadecimal form, cast the global variable using the HEX() built-in function.

The thread ID is used to uniquely identify a thread within a job. While no two threads initiated within the same job will have the same thread ID, it is possible that threads in different jobs may have the same value for the thread ID. When a thread ends, its thread ID is never reused within the job. Thread ID information is becoming more important as thread information surfaces in more ways. This includes functions running in different threads from the query that is using them.

Here is an example to capture the thread scoped record locks over the SALES table which are held by the current thread:

```
SELECT * FROM QSYS2.RECORD_LOCK_INFO
   WHERE TABLE_NAME = 'SALES' AND
   TABLE_SCHEMA = 'COMPANY' AND
   JOB_NAME = QSYS2.JOB_NAME AND
  THREAD_ID = QSYS2.THREAD_ID;
```
### **QSYS2.PROCESS\_ID**

The QSYS2.PROCESS\_ID built-in global variable contains the process (ID) of the currently running job. The data type is INTEGER. The process ID is used to uniquely identify an active job on the system. No two active jobs will have the same process ID.

Here is an example to capture the details for the current job:

SELECT USER, CURRENT SERVER, QSYS2.JOB\_NAME, QSYS2.THREAD\_ID, QSYS2.PROCESS\_ID FROM SYSIBM.SYSDUMMY1;

### **QSYS2.JOB\_NAME**

The QSYS2.JOB\_NAME built-in global variable contains the name of the current job. It is of type, VARCHAR(28).

The job name is used to uniquely identify an active job. No two active jobs will have the same job name.

Here is an example using a view to *hide* the bulky usage of table functions:

CREATE OR REPLACE VIEW QGPL.MYJOBINFO AS (SELECT QSYS2.JOB\_NAME, A.\* FROM TABLE(QSYS2.GET\_JOB\_INFO(QSYS2.JOB\_NAME)) A); SELECT \* FROM QGPL.MYJOBINFO;

You can obtain the job information regardless of how the connection is made. This can ease the frustration of figuring out jobs when using interfaces [such as command-line interface (CLI), Java Database Connectivity (JDBC), or Distributed Relational Database Architecture (DRDA)] where finding the job can be a challenge. You can also use three-part naming to determine the job that is being used on the remote system:

SELECT \* FROM REMOTESYS.QGPL.MYJOBINFO;

#### **Table 2. Places where thread ID, process ID, and job information is referenced**

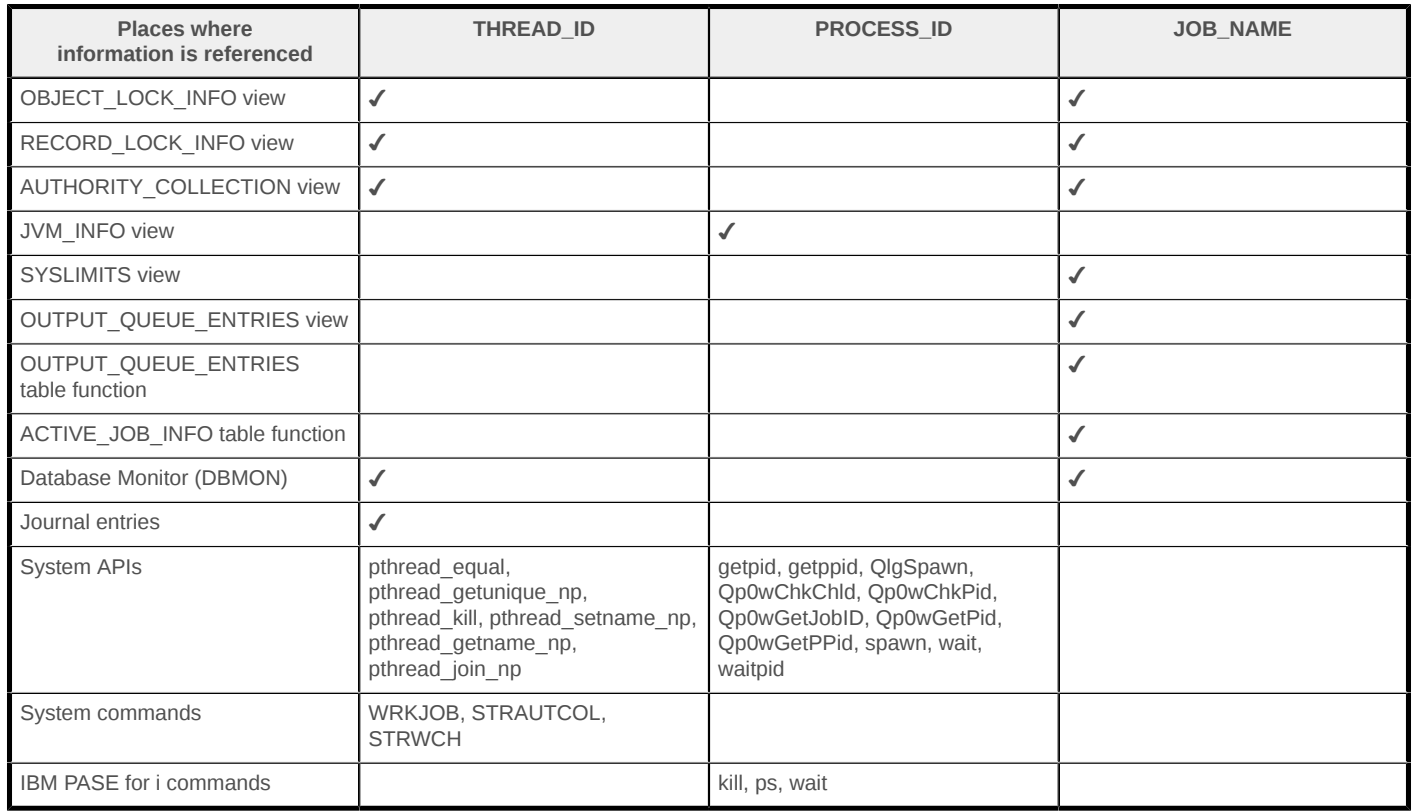

#### **QSYS2.SERVER\_MODE\_JOB\_NAME**

The osys2. SERVER MODE JOB NAME built-in global variable contains the name of the job that established the SQL server mode connection. It is of type, VARCHAR(28). If there is no server mode connection, the value is NULL.

Here is an example to capture the details for the server mode job:

```
 SELECT * FROM TABLE(QSYS2.GET_JOB_INFO(QSYS2.SERVER_MODE_JOB_NAME)) A;
```
### **SYSIBM.CLIENT\_IPADDR**

The SYSIBM.CLIENT\_IPADDR built-in global variable contains the IP address of the current client, as returned by the system. It is of type,  $VART(128)$ . If the client did not connect by using the TCP/ IP or Secure Sockets Layer (SSL) protocol, the value is NULL.

#### **SYSIBM.CLIENT\_PORT**

The SYSIBM.CLIENT\_PORT built-in global variable contains the port number used by the current client to communicate with the server. It is of type INTEGER. If the client did not connect by using the TCP/IP protocol, the value is NULL.

#### **SYSIBM.CLIENT\_HOST**

The SYSIBM.CLIENT\_HOST built-in global variable contains the host name of the current client, as returned by the system. It is of type VARCHAR(255).

If the client connection originated from an application running on the local system, the value of the global variable is NULL. The server obtains the client IP address from the network when the connection is accepted. If the process did not originate from a remote system using TCP/IP, the value is NULL.

Here is an example to define an RCAC permission to allow a specific client IP address, port number, or host name used by the client to access the customer table.

```
CREATE OR REPLACE PERMISSION HOST_ACCESS ON CUSTOMER_TABLE
   FOR ROWS WHERE
        (SYSIBM.CLIENT_IPADDR = '9.181.88.248' OR
         SYSIBM.CLIENT_PORT = 51074 OR
         SYSIBM.CLIENT_HOST = 'IBMSYSTEM.IBM.COM')
   ENFORCED FOR ALL ACCESS
   ENABLE;
```
### **SYSIBM.ROUTINE\_SCHEMA**

The SYSIBM.ROUTINE\_SCHEMA built-in global variable contains the schema name of the currently running routine. It is of type, VARCHAR(128). If there is no routine currently running, the value is NULL.

The ROUTINE\_SCHEMA variable is set only for procedures and functions. The variable is not set for triggers.

### **SYSIBM.ROUTINE\_SPECIFIC\_NAME**

The SYSIBM.ROUTINE\_SPECIFIC\_NAME built-in global variable contains the name of the currently running routine. It is of type, VARCHAR(128). If there is no routine currently running, the value is NULL.

The ROUTINE\_SPECIFIC\_NAME variable is set only for procedures and functions. The variable is not set for triggers.

### **SYSIBM.ROUTINE\_TYPE**

The SYSIBM.ROUTINE\_TYPE built-in global variable contains the type of the currently running routine. It is of type, CHAR(1). The value of the global variable is 'P' for procedure or 'F' for function. If there is no routine currently running, the value is NULL.

#### **Table 3. Places where routine information is referenced**

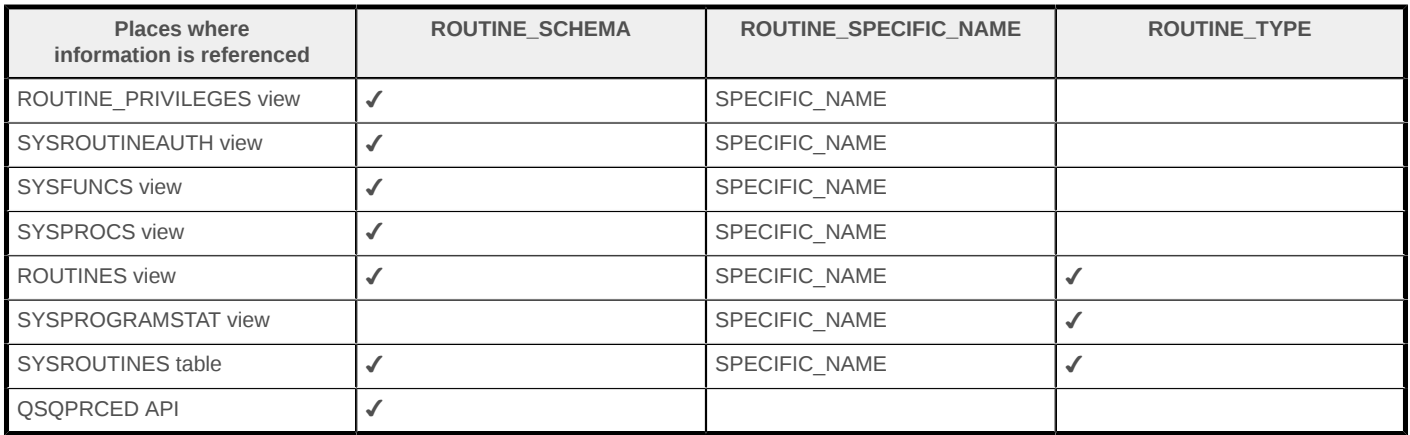

Here is an example to define an RCAC mask to allow actual salary data in the EMPLOYEE table to be seen only for a particular routine schema, routine name, and routine type:

```
CREATE MASK EMP_ACCESS ON EMPLOYEE
   FOR COLUMN SALARY
  RETURN
  CASE
    WHEN (SYSIBM.ROUTINE SCHEMA = 'HUMAN RESOURCE DEPT' AND
           SYSIBM.ROUTINE_SPECIFIC_NAME = 'HRDEPT' AND
           SYSIBM.ROUTINE_TYPE = 'P')
       THEN SALARY ELSE 00000
     END ENABLE;
```
#### **SYSIBM.PACKAGE\_NAME**

The SYSIBM.PACKAGE\_NAME built-in global variable contains the name of the package currently being used for a DRDA connection. It is of type, VARCHAR(128).

If there is no package currently running, the value is NULL.

#### **SYSIBM.PACKAGE\_SCHEMA**

The SYSIBM.PACKAGE\_SCHEMA built-in global variable contains the schema name of the package currently being used for a DRDA connection. It is of type, VARCHAR(128). If there is no package currently running, the value is NULL.

### **SYSIBM.PACKAGE\_VERSION**

The SYSIBM.PACKAGE\_VERSION built-in global variable contains the version identifier of the package currently being used for a DRDA connection. It is of type, VARCHAR(64).

If there is no package currently running or the current running package does not have a version identifier, the value is NULL. A package will have a version identifier only when it is created from a server other than DB2 for i.

#### **Table 4. Places where package information is referenced**

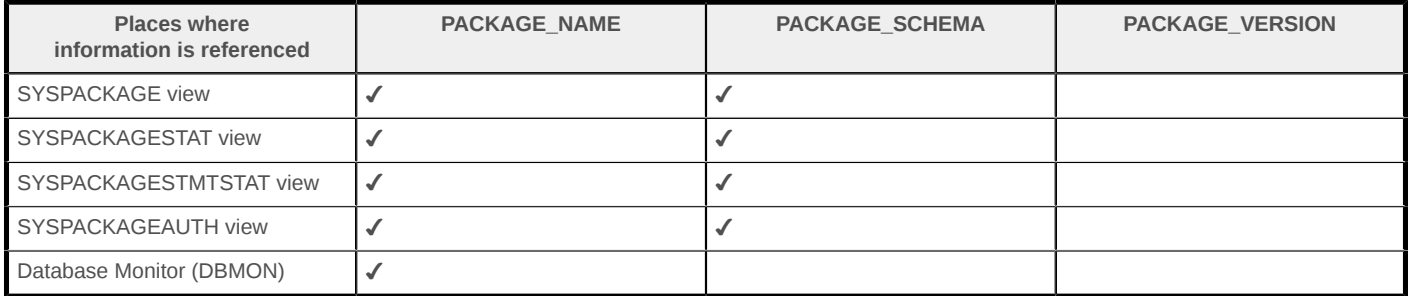

Here is an example to collect package information (name, schema, and version) before each insert on the DATATAB table:

```
CREATE TRIGGER RECORD BEFORE INSERT ON DATATAB
REFERENCING NEW ROW AS N
FOR EACH ROW MODE DB2ROW ENABLE SECURED
BEGIN
   INSERT INTO INFOCOLLECTION(SYSIBM.PACKAGE_NAME,
                               SYSIBM.PACKAGE_SCHEMA,
                               SYSIBM.PACKAGE_VERSION);
END;
```
#### **Summary**

SQL built-in global variables are intended to provide easy access to useful environmental information for users. As described in this article, these SQL built-in global variables can be easily used for auditing and debugging. Go ahead and give them a try then!

#### **Resources**

The following references provide additional information on built-in global variables and DB2 for i:

- [DB2 for IBM i Group PTF Schedule](https://www.ibm.com/developerworks/community/wikis/home?lang=en#!/wiki/IBM%20i%20Technology%20Updates/page/DB2%20for%20i%20-%20Technology%20Updates)
- [DB2 for i SQL reference](http://www.ibm.com/support/knowledgecenter/ssw_ibm_i_73/db2/rbafzgvars.htm)

#### [© Copyright IBM Corporation 2016](http://www.ibm.com/legal/copytrade.shtml)

(www.ibm.com/legal/copytrade.shtml) **[Trademarks](https://www.ibm.com/developerworks/ibm/trademarks/)** (www.ibm.com/developerworks/ibm/trademarks/) ibm.com/developerWorks/ developer/works/